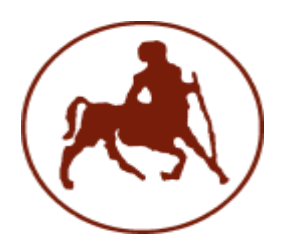

Πανεπιστήμιο Θεσσαλίας

Σχολή Θετικών Επιστημών

### **Τμήμα Πληροφορικήσ με Εφαρμογέσ ςτη Βιοΰατρική**

**Εργαςτήριο Γραμμικήσ Άλγεβρασ**

**Προγραμματιςμόσ ςτη MATLAB**

## Λογικοί και σχεσιακοί τελεστές

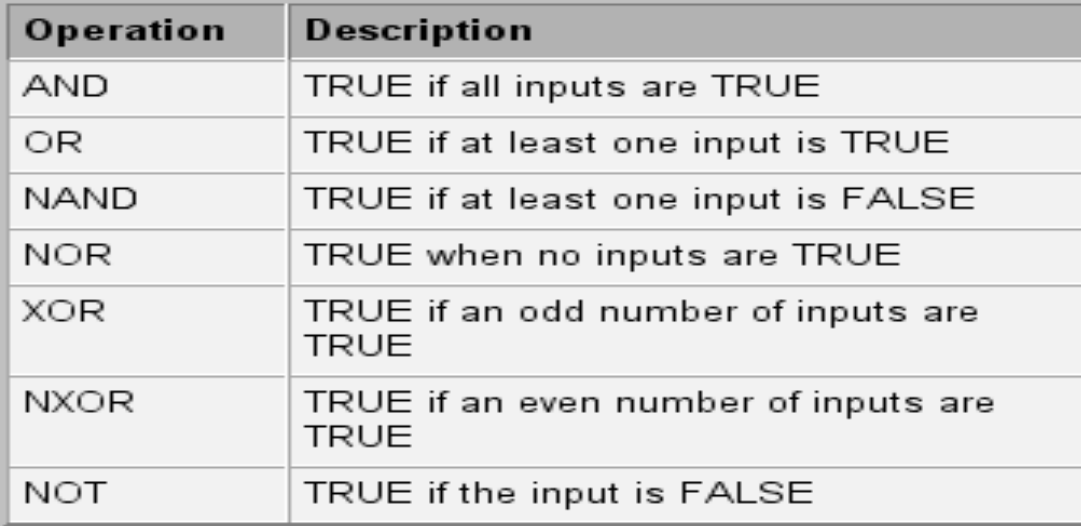

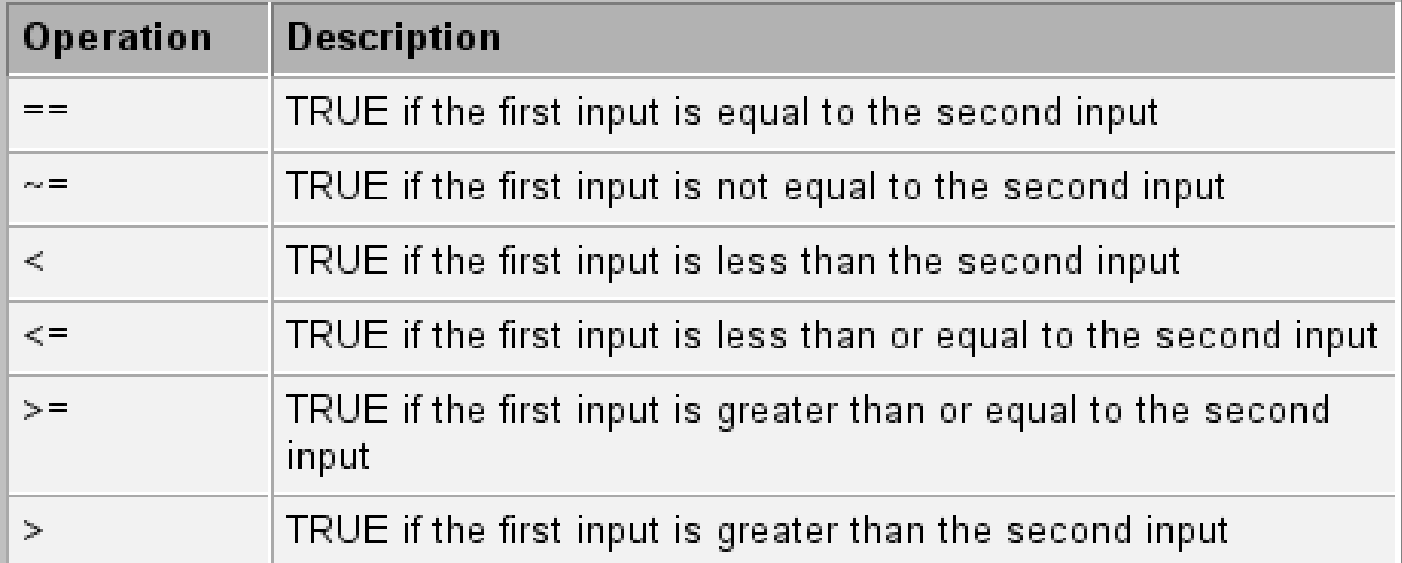

# Προγραμματιστικές Δομές

#### Έλεγχος ροής if  $\bullet$

- if λογική έκφραση Εντολές elseif λογική έκφραση Εντολές else Εντολές
- end

# Προγραμματιστικές Δομές

• **Δομή επανάληψησ for**

for μεταβλητή = αρχική τιμή : βήμα : τελική τιμή μεταβλητής εντολές

end

• **Δομή επανάληψησ while** *while λογική συνθήκη* εντολές end

### ΠΑΡΑΔΕΙΓΜΑ 1:

Να οριστεί η συνάρτηση  $g(x) = \begin{cases} x^3, av x \le 1 \\ 5, av x > 1 \end{cases}$  και να γίνει η γραφική της παράσταση στο διάστημα [-3, 3].

```
x=linspace(-3,3);
for i=1: length(x)
  if x(i) \leq 1g(i) = x(i)^3else
    g(i) = 5;end
end
plot(x,g)
```
### **ΠΑΡΑΔΕΙΓΜΑ 2:**

Workspace (1986)

Να γραφεί συνάρτηση η οποία να υπολογίζει τον αντίτροφο ενός τετραγωνικού πίνακα αφού ελέγξει ότι αυτός υπάρχει. Σε αντίθετη περίπτωση να επιστρέφει σχετικό μήνυμα.

```
[m,n] = size(A);function [Airv] = inverse_matrix(A)if m~=n       % έλεγχος ότι Α είναι τετραγωνικός
    disp('Matrix A is not square.'); 
elseif det(A) == 0 % έλεγχος ότι υπάρχει ο αντίστροφος
    disp('Matrix is singular'); 
else 
   Ainv = inv(A);end
```